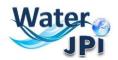

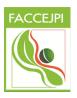

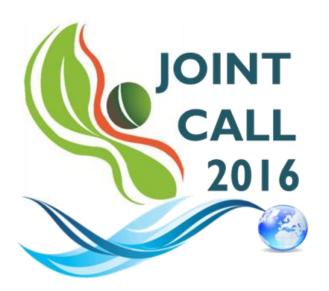

Sustainable management of water resources in agriculture, forestry and freshwater aquaculture sectors

### **ELECTRONIC SUBMISSION PLATFORM**

# **GUIDELINES FOR APPLICANTS**

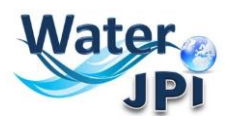

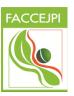

### I.IMPORTANT INFORMATION

**IMPORTANT:** The online platform corresponds to an adaptation of the French National Research Agency (ANR) electronic submission tool. In accordance, you will find certain fields that are blocked (or could not be removed) because they are solely <u>focused on French Applicants</u>. As these fields are considered irrelevant to this Call, please disregard these aspects when filling in the data of your pre-proposal. Please follow these *Guidelines for the Electronic Submission Platform*, in order to make sure you do not miss any important information you should provide.

**NOTE**: You can choose the language of your screen (French or English) by clicking on the flag at the top of the screen (right side).

#### **Consortium Composition**

For each project, a project Coordinator is appointed. Each project Partner appoints a scientific and technical representative for his/her team (the **Principal Investigator - PI -**). The project Coordinator will create the pre-proposal in the submission platform and add the project Partners. Once that is done, Partners will receive an invitation mail to connect to the platform. They will be able to check the information provided by the Coordinator and modify their administrative and financial data if necessary.

## Each modified page in the submission platform must be saved before going to another page.

You will find information marks 3 for clarification at different places where the text could not be changed or besides some important fields.

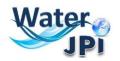

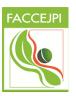

### 2. HOW TO CONNECT

- Go to <a href="https://aap.agencerecherche.fr/\_layouts/15/SIM/Pages/SIMNouveauProjet.aspx?idAAP=1088">https://aap.agencerecherche.fr/\_layouts/15/SIM/Pages/SIMNouveauProjet.aspx?idAAP=1088</a>
- 2. The window below will appear:

| Welcome to the ANR's online project submission platform.<br>You selected the Call:                                                                                                    |
|----------------------------------------------------------------------------------------------------|
| WaterWorks2015 (2016 Joint Call) 2016                                                                                                    |
| To create a proposal:     o You first have to register. Please fill in the following fields and then validate:                                                                                                    |
| o If you already have an account on the submission site, we advise you to use the same email address to avoid the multiplication of credentials.                                                                                                    |
| Last name:                                                                                                    |
| First name:                                                                                                    |
| Email address:                                                                                                    |
| Validate                                                                                                    |
| <ul> <li>Following the validation:         <ul> <li>If you don't have already an account on the submission site, you will receive to the address you specified a confirmation e-mail and your personal credentials.</li> <li>If you already have an account on the submission site, an e-mail of confirmation will be sent to you. You will have to log in with the credentials you received with the creation of your account.</li> </ul> </li> <li>Please access then the <u>authentication page</u> <ul> <li>Each modified page must be <u>saved</u> before going to the next one. If you do not click on save, all the information you entered after the last save will not be preserved.</li> <li>Be vigilant about the Call closing date and time. No changes will be possible after the submission deadline.</li> <li>User quidelines are available to help you during the submission steps. (this is valid for French National Calls only)</li> <li>ANR thanks you for your interest on the published Calls and wishes you to be successful.</li> </ul> </li> </ul> |
| This link allows to directly access to the «Authentication Page» if you already have an account. This section provides useful tips that you should read. *correspond to mandatory fields!                                                                                                    |

**3.** If you did not have an account, **Insert Last Name**, **First Name** and **email address**, and click on "**VALIDATE**".

4. You will get a pop-up window:

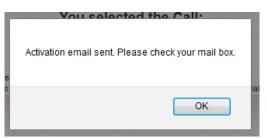

**5.** An email will be sent to you in the following format (if you do not receive the email, PLEASE CHECK YOUR SPAM FOLDER):

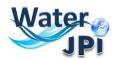

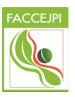

| De : SIM ANR [mailto:simnoreply@agencerecherche.fr]                                                                            |
|----------------------------------------------------------------------------------------------------|
| Envoyé : lundi 29 février 2016 10:32                                                                                           |
| À : the e-mail address you provided will be here                                                                               |
| Objet : ANR 2016 : login & password                                                                                            |
| Bonjour,                                                                                                    |
| Voici votre Login et Mot de passe au système d'information de l'ANR : <u>https://recette-</u><br><u>aap.agencerecherche.fr</u> |
| Login : <u>your e-mail address will be there</u>                                                                               |
| Mot de passe : xxxxxxxxxx                                                                                                    |
| Dear colleague,                                                                                                    |
| Here are your Login and Password for the ANR information system : <u>https://recette-</u>                                      |
| aap.agencerecherche.fr                                                                                                    |
| Login : your e-mail address                                                                                                    |
| Password : xxxxxxxxx                                                                                                    |

6. Open the link in your browser, and the following screen will be displayed:

| Authentication Page                                                                                                    |                       |                                  |
|----------------------------------------------------------------------------------------------------|-----------------------|----------------------------------|
|                                                                                                    |                       | Insert Email Address             |
| Email address: nuria.ruiz@agencerecherche                                                                                                    | .f                    |                                  |
| Password:                                                                                                    | Validate              | Insert Password                  |
| Forgotten password / Generate a new password                                                                                                    |                       |                                  |
| o submit a new proposal, please go to the Call page on the                                                                                                    |                       |                                  |
| Remarks:<br>• This website is designed for a 1024x768 screen ret<br>• The application is optimized for Internet Explorer (up<br>• Cookies and JavaScript must be enabled.<br>• We advise you to allow populy from your browser | to IE10) and Firefox. |                                  |
| <u>Message to experts and committee members</u><br>f you already have an account (as proposal coordinator, p<br>f you have not received or if you have lost your password                                                      |                       |                                  |
|                                                                                                    |                       | In case you forget your password |

If you request a new password, you must provide your e-mail address on the following screen: An e-mail will automatically be sent to your INBOX.

| Adresse de messagerie / Email adress : | *       |
|----------------------------------------|---------|
|                                        |         |
|                                        | Valider |
|                                        |         |

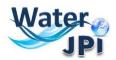

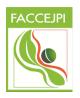

7. After validation, you will get a new screen asking you to choose your user profile: Project Coordinator or Project Partner. Please click on "**Project Coordinator**" and then "**Access**":

| hoose y | our user role :                                                                                       | Choose your user role :    |
|---------|----------------------------------------------------------------------------------------------------|----------------------------|
| Role :  | Committee Member                                                                                      | Role : Project Coordinator |
|         | Project Coordinator<br>Project Partner<br>Research Funding Organisation<br>Scientific Project Officer |                            |

### 3. HOW TO CREATE A PROPOSAL

After accessing the platform, you will be presented the following screen (please understand that the screenshot is just an example, and if this is the first time you login, you will not have any proposals listed):

| _                     |                         |                           |                                                   |           |
|-----------------------|-------------------------|---------------------------|---------------------------------------------------|-----------|
| ly propos             | als                     |                           |                                                   |           |
| ubmit a proposa       | I to the call for       | proposals: '2016 Joint Ca | ıll' - 2016                                       |           |
| List of proposals in  | a current call          |                           |                                                   |           |
| Proposal title        | Edition                 | Call for proposals        | Deadline for submission (DD/MM/YYYY) (Paris time) | Published |
| ACWAPUR               | 2016                    | MRSEI_TEST_DPC            | 31/12/2016 13:00                                  | No        |
| TEST                  | 2016                    | MRSEI_TEST_DPC            | 31/12/2016 13:00                                  | No        |
| AI4WATER              | 2016                    | 2016 Joint Call           | 19/04/2017 17:00                                  | No        |
| List of currently rev | viewed proposals        |                           |                                                   |           |
| There are no propos   | ale                     |                           |                                                   |           |
|                       |                         |                           |                                                   |           |
| List of proposals w   | ithin the grant signing | j process                 |                                                   |           |
| -1                    | als                     |                           |                                                   |           |
| There are no propos   |                         |                           |                                                   |           |

# **2.** Click on "**Submit a proposal**", which will direct you to the "**Identification of the project**": page:

| Nuria RUIZ - AAP: 2016 Joint Call - Edition: 2016 - Proposal: None Home Log                                                 | out Change my password Change my user role Downloads Update my details |
|----------------------------------------------------------------------------------------------------|------------------------------------------------------------------------|
|                                                                                                    |                                                                        |
| Identification of the project                                                                                               |                                                                        |
| In order to facilitate the access to this project, please fill in the foll<br>These remain editable until the call deadline | lowing fields.                                                         |
| Project acronym                                                                                                    | Insert Acronym of your proposal                                        |
| Project title                                                                                                    | Insert Title of your proposal                                          |
| Save                                                                                                    |                                                                        |
| ACRONYM IS LIMITED TO 30 characters. T                                                                                      | hese fields can be changed until the deadline of the Call.             |

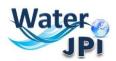

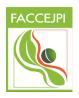

3. After inserting the **ACRONYM** and the **TITLE** of your proposal ", click on "**Save**".

NOTE : Please note that from the second time you will connect to the submission platform, you will be presented with the "My proposals" page (below), where you will be able to select the proposal you want to complete.

| List of proposals   | in a current call   |                    |                                                   |           |
|---------------------|---------------------|--------------------|---------------------------------------------------|-----------|
| Proposal title      | Edition             | Call for proposals | Deadline for submission (DD/MM/YYYY) (Paris time) | Published |
| ACWAPUR             | 2016                | MRSEI_TEST_DPC     | 31/12/2016 13:00                                  | No        |
| AI4WATER            | 2016                | 2016 Joint Call    | 19/04/2017 17:00                                  | No        |
| List of currently r | eviewed proposals   | 5                  |                                                   |           |
| There are no propos | als                 |                    |                                                   |           |
| List of proposals   | within the grant si | gning process      |                                                   |           |

**4.** You will now have access to the main online submission page composed by several tabs gathering all the information needed for the evaluation of the project (from the left to the right side of the screen):

TAB I: Partnership and tasksTAB 2: Partners/Organisations filesTAB 3: Identity ofthe ProjectTAB 4: Scientific AbstractTAB 5: Scientific DocumentTAB 6: SummaryTablesTAB 7: Submission of the project

By default, you will first be directed to the "Identity of the project" page:

| Partnership Partners/Organisations Identity of          | Scientific Scientific document Summary Submission of the project                                                                                                    |
|---------------------------------------------------------|----------------------------------------------------------------------------------------------------|
| and tasks files the project                             | abstracts tables                                                                                                    |
| In accordance, you will find certain fields that were b | the French National Research Agency electronic submission tool.<br>locked (or could not be removed) because they are solely <u>focused on French Applicants</u> .<br>please disregard these aspects when filling in the data of your pre-proposal.<br><b>ubmission Platform,</b> available here. |
| * Mandatory informations to validate form               |                                                                                                    |
| Project Acronym                                         | TEST WEBINAR *                                                                                                    |
| Project French title                                    | TEST WEBINAR                                                                                                    |
| Project English title                                   |                                                                                                    |
| Duration in months                                      | 24 💌 *                                                                                                    |
| Financial instruments                                   | •                                                                                                    |
| Primary societal challenge                              | •                                                                                                    |

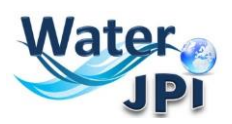

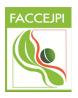

**5.** "Acronym" and "Project Title" will be automatically filled in using the information you provided previously.

**NOTE:** "PROJECT FRENCH TITLE" disregard this field and copy and paste the "Project English Title".

**6.** Select "Duration in months". The "Financial Instruments" and "Primary Societal Challenge" is a one-option field but you still have to select it.

7. If you scroll down the screen, you will be presented with the list of the three Challenges (named here "Primary Themes") and the subtopics, which are all described in the Call Announcement. The column corresponding to the level is for the cases where more than one Challenge ("Primary Theme") was selected. You can distinguish which one of the two (or three) challenges is the one that fits best to your proposal topic.

| Research themes                                                                                                  |                              |             |                                                                                                    |
|----------------------------------------------------------------------------------------------------|------------------------------|-------------|----------------------------------------------------------------------------------------------------|
| Primary themes                                                                                                   | Level                        | Sub-domain: | s/ theme key words                                                                                                    |
| 1 - Increasing the efficiency and resilience of water uses                                                       | Please select thematic level | <b>A V</b>  | Sub-topic-1.a. Efficiency issues                                                                                                    |
|                                                                                                    |                              | ▲ ▼         | Sub-topic-1.b. Resilience to climatic variability                                                                                       |
| 2 - Monitoring and reducing soil and water pollution                                                             | Please select thematic level |             | Sub-topic-2.a. Optimising fertiliser application                                                                                        |
|                                                                                                    |                              |             | Sub-topic-2.b. Assessment and development of monitoring schemes and indicators                                                          |
|                                                                                                    |                              |             | Sub-topic-2.c. Modelling and assessing the nitrate and phosphorus loads                                                                 |
|                                                                                                    |                              |             | Sub-topic-2.d. Combined environmental risk to human health                                                                              |
| 3 - Integrating social and economic dimensions into the sustainable management and governance of water resources | Please select thematic level |             | Sub-topic-3.a. Development of new approaches and models for integrated management and governance of resources                           |
|                                                                                                    |                              |             | Sub-topic-3.b. Set-up of water-valuing schemes including economic and ecological pillars                                                |
|                                                                                                    |                              | A V         | Sub-topic-3.c. Participatory approaches and barriers assessment for better implementation of policies and breakthrough knowledge uptake |

**8.** You must also answer some questions concerning the proposal and provide keywords defining the research domains of your proposal. A list of keywords is proposed (it is not mandatory to select keywords in the list) but these fields are very important to allocate reviewers to your proposal. An open field section of "Keywords" allow you to introduce extra keywords not mentioned in the previous section. Keywords must be separated by semicolons.

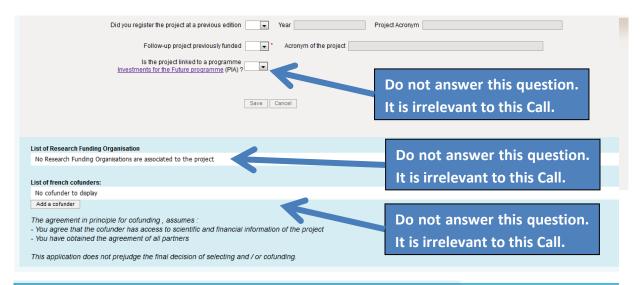

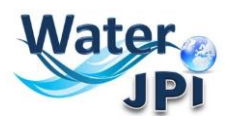

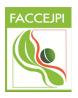

**9.** After you **Save**, a pop-up window will appear to remind you any forgotten field and the need to save data before leaving this tab. Here is an example below:

| la<br>th | The choice of a primary research theme is mandatory<br>Requested field: project English title                                                                        | n |
|----------|----------------------------------------------------------------------------------------------------|---|
| 20       | The choice of a financial instrument is mandatory<br>The choice of a primary societal challenge is mandatory<br>Requested field: Follow-up project previously funded | m |
| s<br>t   | Please fix the various errors (mandatory fields) and click on the "save" button                                                                                      | a |
| n        | ОК                                                                                                    |   |

When all the fields have been properly completed you will get a confirmation from the system when saving:

| S            | Recorded data | il<br>y |
|--------------|---------------|---------|
| re<br>a<br>7 | ОК            |         |

**10.** Move to the "Partnership and tasks" Tab. Here the Coordinator will ADD and REMOVE partners and will define the roles. In the pre-proposal stage, FOR EACH PARTNER, it is only needed the information of the Principal Investigator. There is no need to describe the whole research team that is lead by each Principal Investigator.

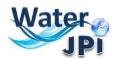

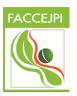

### 4. HOW TO ADD PARTNERS

The **Partnership and tasks** TAB allows the coordinator to add/remove the partners of the consortium. The table below is automatically filled as you provide information on each or your partner

|        |   |                                      |          | liorarorga           | incutionic. /               |      | un addition, | aneman       | s sent to the new collaborator with the n |                       | <i>iny montation</i>           | ,     |                                    |                                                      |                         |
|--------|---|--------------------------------------|----------|----------------------|-----------------------------|------|--------------|--------------|-------------------------------------------|-----------------------|--------------------------------|-------|------------------------------------|------------------------------------------------------|-------------------------|
|        |   | Partner/Organisation's<br>name       | Initials | Category             | Requested<br>funding<br>(€) | Civ. | First name   | Last<br>name | Email address                             | Role                  | Title                          | Coord | Non french<br>partner/organisation | Partner/Organisation<br>without requested<br>funding | Resea<br>Fundi<br>Organ |
| Modify |   | (1)                                  |          |                      | 0                           |      | Nuria        | RUIZ         | REC_nuria.ruiz@agenœrecherche.fr          | PI                    |                                |       |                                    |                                                      |                         |
|        |   | Afghanistan (3)                      |          |                      | 0                           |      | - Horito     |              |                                           |                       |                                | V     |                                    |                                                      |                         |
| Modifi |   | zd                                   | zd       | Public<br>Laboratory |                             | Ms   | zd           | zd           | zd@zd.fr                                  | PI                    |                                |       |                                    |                                                      |                         |
| Modifi |   | 1                                    | 1        | Public<br>Laboratory | 0                           |      | Ludovic      | LÉTOLLE      | REC_ludovic.letolle@agencerecherche.fr    | PI                    |                                |       |                                    |                                                      | MINE                    |
|        |   |                                      |          |                      |                             |      | Solene       | GASNIER      | REC_Solene.GASNIER@agenœrecherche.f       | r Sci.<br>Team<br>Mbr | 1                              |       |                                    |                                                      |                         |
| Modify |   | <u>a</u>                             | а        | Public<br>Laboratory | 0                           |      | Solène       | Gasnier      | solene.gasnier@agenœrecherche.fr          | PI                    | Researcher                     |       | $\checkmark$                       |                                                      |                         |
|        |   | Spain (1)                            |          |                      | 355080                      |      |              |              |                                           |                       |                                |       |                                    |                                                      |                         |
| Modify | * | Sinapse Energía S.L                  | SESL     | SMEs                 | 355080                      | Ms   | Purificación | Amaya        | proyectos2@sinapseenergia.com             | PI                    | Research<br>Engineer           |       | <b>V</b>                           |                                                      |                         |
| Modifi |   | Portugal (1)<br>University of Aveiro | UA       | Public<br>Laboratory | 0<br>0                      |      | Gil          | Acabo        | gilac@ua.pt                               | PI                    | PhD student,<br>post-doctorant |       |                                    |                                                      | FCT                     |

- I. The Coordinator must click on "Add new partner/organisation" in the bottom of the Table.
- 2. A pop-up will ask you for confirmation and you can confirm it by clicking "OK":

| Are you sure you want to invite someone as a partner? |  |
|-------------------------------------------------------|--|
| OK Annuler                                            |  |

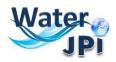

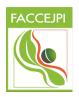

**3.** Fill in the data related to the Organisation and Principal Investigator (CHECK THE NOTES IN THE FIGURE) and click on "**SAVE**":

|                                      | Partner/Organisation        |                                            |                                                                                             |
|--------------------------------------|-----------------------------|--------------------------------------------|---------------------------------------------------------------------------------------------|
| P                                    | artner/Organisation's name  |                                            |                                                                                             |
|                                      | Initials                    |                                            |                                                                                             |
|                                      | Category                    | Select a category                          | •                                                                                           |
| Pa                                   | tner/Organisation's country | Select a country                           | •                                                                                           |
| Non                                  | french partner/organisation |                                            |                                                                                             |
| Rese                                 | arch Funding Organisation   | Select a Research Funding Organisation 🖵 🕄 | A                                                                                           |
| Comment (regarding the choosen Resea | arch Funding Organisation)  | Optional Text                              | Select the Funding Partner Organisation from which you are requesting funds. Check the Call |
| Partner/Organisation                 | without requested funding   |                                            | Announcement document to make sure you do                                                   |
|                                      | Requested funding (€)       | 0                                          |                                                                                             |
|                                      | Scientific manager          |                                            | not select the wrong FPO.                                                                   |
|                                      | Civility<br>First name      | Select a civility 💌                        |                                                                                             |
| Scientific Manager                   | Last name                   |                                            | •                                                                                           |
| means Principal                      | Email                       |                                            | •                                                                                           |
| Investigator                         |                             | Select a title                             |                                                                                             |
|                                      | Project coordinator         |                                            |                                                                                             |
| Back Save                            | )                           |                                            |                                                                                             |

The Partnership table will be automatically updated.

**4.** The partner will receive the following invitation:

#### If you do not read French, please go to the second part of this message:

Bonjour,

Vous avez été invité par **Monsieur Jaccilio CYRIL** afin d'être partenaire du projet "**TEST FCT 2**" qui va être soumis à l'appel à projet 2016 Joint Call **"Sustainable Management of water resources in agriculture, forestry and freshwater aquaculture sectors**. Veuillez vous connecter au SIM de l'ANR en utilisant les identifiants que vous recevrez dans un second mail.

https://aap.agencerecherche.fr

Si vous ignorez d'où provient cette sollicitation, nous vous remercions de prendre contact avec **Monsieur Jaccilio CYRIL** (<u>PP\_jaccilio.cyril@agencerecherche.fr</u>).

This is an automatic e-mail message generated by the ANR electronic submission system. You have received this message because you were registered as partner in the "TEST FCT 2" project by the Principal Investigator.

Cordialement,

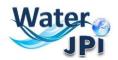

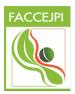

Dear Madam, Dear Sir,

You have been invited by Mr Jaccilio CYRIL to be partner of the proposal **« TEST FCT 2 »** which will be submitted to the 2016 Joint Call **"Sustainable Management of water resources in agriculture, forestry and freshwater aquaculture sectors"**. Please log in to the SIM platform of ANR, using the username and password you will receive in a second e-mail. If you lost it, you can ask a reminder from the authentication screen.

https://aap.agencerecherche.fr

If you ignore where this invitation comes from, please contact **Mr Jaccilio CYRIL** (<u>PP\_jaccilio.cyril@agencerecherche.fr</u>).

This is an automatic e-mail message generated by the ANR electronic submission system. You have received this message because you were registered as partner in the "TEST FCT 2" project by the Project Coordinator.

Yours sincerely,

5. The Partner receives a second email with his/her personal login and password.

**6.** The Coordinator receives a copy of the invitation email sent to the Partner.

### **IMPORTANT NOTE TO PARTNERS:**

From this moment a project Partner will be able to connect into the submission platform and check the information provided by the project Coordinator. He/She will be able to change the administrative and financial information about him/her and his/her team if necessary.

### 5. HOW TO DELETE/MODIFY PARTNERS

The first column (tick boxes) you use it to select the partners and access the information. If you need to modify the information provided for a given Partner, you must click on <u>Modify</u>.

As you may have noticed, the Coordinator can also <u>delete partners</u>. To remove a partner, you must select the partner you want to delete (by ticking the box in the first column) and click on "**Delete selected partners/organisations**"), as explained below:

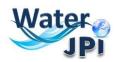

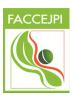

|     |     | Partner/Organisation's<br>name                    | Initials | Category             | Requested<br>funding (€) | Civ. | First<br>name | Last<br>name | Email address                 |
|-----|-----|---------------------------------------------------|----------|----------------------|--------------------------|------|---------------|--------------|-------------------------------|
|     |     | (1)                                               |          |                      | 0                        |      |               |              |                               |
| Mod | ify |                                                   |          |                      | 0                        | Ms   | Nuria         | RUIZ         | nuria.ruiz@agencerecherche.fr |
|     |     |                                                   |          |                      |                          | Mr   | Y             | х            | xy@gmail.com                  |
|     |     | France (1)                                        |          |                      | 0                        |      |               |              |                               |
| Mod | ify | Institut de Recherche<br>pour le<br>Développement | IRD      | Public<br>Laboratory |                          |      | Nuria         | Ruiz         | nuria.ruiz@ird.fr             |
|     |     |                                                   |          |                      |                          | Mr   | Thierry       | hericher     | thierry.hericher@free.fr      |
|     |     |                                                   |          |                      |                          | Mr   | Yoann         | Fagault      | yfagault@free.fr              |

A pop-up window appears after clicking on **Delete selected partners/organisations**:

| Are you sure you want to remove this (these) partner(s) ? Rights changes will be made | Re |
|---------------------------------------------------------------------------------------|----|
| OK Annuler                                                                            | 2e |

After clicking on **OK** the selected partner is removed from the synthetic Partnership table.

When a partner is deleted he/she gets out of the project and his/her rights to access to the submission platform are removed. He/she and the declared members of his/her team will receive an e-mail notifying they are no longer part of the project:

If you do not read French, please go to the second part of this message:

Bonjour,

À la demande de **Madame Nuria RUIZ**, vous n'êtes plus partenaire du projet **"TEST WEBINAR"**. Vous n'avez donc plus accès à ce projet.

Si vous pensez qu'il s'agit d'une erreur, nous vous remercions de prendre contact avec **Madame Nuria RUIZ** (<u>nuria.ruiz@agencerecherche.fr</u>).

Cordialement, L'Agence Nationale de la Recherche

---

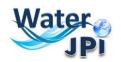

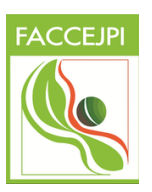

Dear Madam, Dear Sir,

Following the request from Madame Nuria RUIZ, you are no longer a partner of the proposal "TEST WEBINAR". You don't have access to this project anymore.

If you think that this a mistake, please contact **Madame Nuria RUIZ** (<u>nuria.ruiz@agencerecherche.fr</u>).

Yours

sincerely,

The French National Research Agency

### 6. HOW TO EDIT PARTNERS

To provide the administrative and financial data requested for you and your partners you must move to the **Partners/Organisations files** Tab:

| ership<br>asks                                                                  | Partners/Organis<br>files                       | ations              | Identit<br>the pro |                                         |                                                                          |                                                                                | Summary<br>tables  | Submission of                      | the project                                          |                                     |  |
|---------------------------------------------------------------------------------|-------------------------------------------------|---------------------|--------------------|-----------------------------------------|--------------------------------------------------------------------------|--------------------------------------------------------------------------------|--------------------|------------------------------------|------------------------------------------------------|-------------------------------------|--|
| Consorti                                                                        | um                                              | -                   | _                  |                                         |                                                                          |                                                                                | _                  |                                    |                                                      | _                                   |  |
| Estimated amount of the funding (k€): Min: Not applicable - Max: Not applicable |                                                 |                     |                    |                                         |                                                                          |                                                                                |                    |                                    |                                                      |                                     |  |
|                                                                                 | Name or initials of the<br>partner/organisation | Full<br>cost<br>(€) |                    | Permanent<br>position<br>(person.month) | NON permanent<br>position WITH<br>Funding<br>requested<br>(person.month) | NON permanent<br>position<br>WITHOUT<br>Funding<br>requested<br>(person.month) | Country<br>head-on | Non french<br>partner/organisation | Partner/Organisation<br>without funding<br>requested | Research<br>Funding<br>Organisation |  |
|                                                                                 | (1)                                             | 0                   | 0                  | 0                                       | 0                                                                        | 0                                                                              |                    |                                    |                                                      |                                     |  |
| Select                                                                          | (coord)                                         | 0                   | 0                  | 0                                       | 0                                                                        | 0                                                                              |                    |                                    |                                                      |                                     |  |
|                                                                                 |                                                 |                     |                    |                                         |                                                                          |                                                                                |                    |                                    |                                                      |                                     |  |

Please select the partner/organisation in the table(s) below and then update its administrative and financial data.

When you click on the **Partners/Organisations files** Tab you will first get a pop-up window:

| Please select the category of the partner in the 'Administrative data' tab. |
|-----------------------------------------------------------------------------|
| ОК                                                                          |

**3.** In the top of this Tab you will find a synthetic table summarizing the budget by partner in the Consortium. Before filling the **Administrative and Financial data tabs** you must select the partner (just click on <u>Select</u> in the first column).

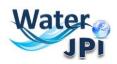

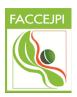

| Administrative data Financial data                                                  |                                                                                             |
|-------------------------------------------------------------------------------------|---------------------------------------------------------------------------------------------|
| Mandatory information needed for registration form                                  |                                                                                             |
| Partner/Organisation : UA                                                           |                                                                                             |
| Name of the partner (research organisation, private compagny,) University of Avetro |                                                                                             |
| Initials of the partner UA                                                          |                                                                                             |
| Partner country Portugal                                                            | <b>_</b>                                                                                    |
| Research Funding Organisation FCT Utable comment FCT                                | Select the Funding Partner Organisation from which you are requesting funds. Please consult |
| Comment (regarding the choosen Research Funding Organisation)                       | the list of Funding Partner Organisations<br>available in the Call Announcement and in the  |
| Partner category Public Laboratory                                                  | National/Regional Regulations and the                                                       |
| For research organisation only:                                                     | corresponding acronyms.                                                                     |
| Scientific manager Principal Investigator                                           |                                                                                             |
| Civility of the scientific manager Select a cMilty                                  |                                                                                             |
| First name of the scientific manager                                                |                                                                                             |
| Last name of the scientific manager Acabo                                           |                                                                                             |
| Birth date (jj/mm/aaaa)                                                             |                                                                                             |
| Title of the scientific manager PhD student post-cootorant                          |                                                                                             |
| Phone of the scientific manager                                                     |                                                                                             |
| Mobile phone of the scientific manager                                              |                                                                                             |
| Mail of the scientific manager gliac@ua.pt                                          |                                                                                             |

**3.** You can add the members of each Partner team. This is not mandatory at this stage as you will not be evaluated in the Implementation of the Project.

| Scientific team partner's member                                                       |                                                                                                    |        |
|----------------------------------------------------------------------------------------|----------------------------------------------------------------------------------------------------|--------|
| None                                                                                   |                                                                                                    | •      |
| Add new member Delete selected members                                                 |                                                                                                    |        |
| Other                                                                                  |                                                                                                    |        |
| Select an item                                                                         | By submitting this proposal to ANR i undertake legal commitment to provide scientific evaluations<br>of proposals submitted in other ANR calls for which i could be requested |        |
|                                                                                        |                                                                                                    |        |
| Key words<br>of your area of expertise                                                 | Irrelevant to thi                                                                                                    | s Call |
| Key words<br>of your area of expertise<br>(key words must be separated by a semicolon) |                                                                                                    | s Call |

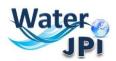

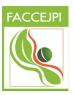

### 7. HOW TO FILL IN THE BUDGET TABLE

The data concerning the budget of your proposal will be provided in the **Financial data** tab. Since you already selected the partner you are providing information for when using the administrative data tab, you do not need to select him/her again to fill this tab.

| istrative data Financial data                                                                     |                           |                          |                   |                    |                   |                                 |             |              |                   |                    |           |
|---------------------------------------------------------------------------------------------------|---------------------------|--------------------------|-------------------|--------------------|-------------------|---------------------------------|-------------|--------------|-------------------|--------------------|-----------|
| cial data of partner contribution                                                                 |                           |                          |                   |                    |                   |                                 |             | _            |                   |                    | _         |
| on.month: max two decimal places<br>unt: max two decimal places<br>entage: max two decimal places |                           |                          |                   |                    |                   |                                 |             |              |                   |                    |           |
| uipments (€)                                                                                      |                           | Salaries – Staff (€)     |                   |                    |                   | Sub-contra                      | cting (€)   | Missions (€  | ) Consumables (   | €) Other costs (€) | Total (€) |
| Permanent position                                                                                | Non permanent positio     | n with funding requested | Non permaner      | nt position withou |                   | ed                              |             |              |                   |                    |           |
| Person.month Cost (€)                                                                             | Person.month              | Cost (€)                 | Person.month      |                    | st (€)            |                                 |             |              |                   |                    |           |
|                                                                                                   |                           | •                        |                   | 0                  |                   | 0                               | •           |              |                   | 0 0                | 0.00      |
|                                                                                                   | anagement<br>n in account | 1                        |                   | For research org   | anisation or four | ndation based or<br>Please fill |             |              | ng only<br>rate % |                    |           |
|                                                                                                   |                           |                          |                   |                    |                   |                                 | Envi        | ronmental c  | osts (€)          | 0.00               |           |
|                                                                                                   |                           |                          |                   |                    |                   |                                 |             | Full o       | osts (€)          | 0.00               |           |
|                                                                                                   | tural costs               |                          |                   |                    |                   | Elicit                          | ole costs t | or funding b | ase (E)           | 0.00               |           |
| er recipient organisation financed on a fu                                                        | II cost basis)            |                          |                   |                    |                   |                                 |             |              |                   | 0.00               |           |
|                                                                                                   |                           |                          |                   |                    |                   |                                 | Req         | uested grant | rate %            | 100                |           |
|                                                                                                   |                           |                          |                   |                    |                   |                                 | Req         | uested Fund  | ling (€)          | 0.00               |           |
|                                                                                                   |                           |                          |                   |                    |                   |                                 |             |              | Calculat          | 2                  |           |
| Management fees and Stri                                                                          | uctural costs 0           | € No costs               | for this purpose. |                    |                   |                                 |             |              |                   |                    |           |
| For do                                                                                            | tailed informa            | tion, please do          | wnload th         | ne Budget          | Table ava         | ailable in t                    | the O       | fficial      | Nehnage           | By default         | the       |
|                                                                                                   |                           |                          |                   | L Duuget           |                   |                                 | CITC U      | Inclui I     | Lopusc.           | Dr uciulli         | CHC I     |

### Detailed information on each item:

The amounts provided in each box must correspond to the requested amounts:

- **EQUIPMENT** : Insert the TOTAL COSTS for Equipment. If your institution is funded at a 100% rate, the TOTAL COSTS are the same as the TOTAL REQUESTED BUDGET.
- **PERSON.MONTH**: Please, note that you do not need to fill the box concerning Person.month details. Insert the TOTAL COSTS of permanent staff. If your institution is funded at a 100% rate, the TOTAL COSTS are the same as the TOTAL REQUESTED BUDGET.
- **SUBCONTRACTING**: Insert the TOTAL COSTS of Subcontracting. In some countries this is generally described as EXTERNAL SERVICE DELIVERY. If your institution is funded at a 100% rate, the TOTAL COSTS are the same as the TOTAL REQUESTED BUDGET.
- **MISSIONS**: Insert the TOTAL COSTS for Missions. If your institution is funded at a 100% rate, the TOTAL COSTS are the same as the TOTAL REQUESTED BUDGET.
- **OTHER COSTS**: Insert the TOTAL COSTS of INTERNAL BILLING EXPENDITURES. If your institution is funded at a 100% rate, the TOTAL COSTS are the same as the TOTAL REQUESTED BUDGET.

To fill the field "**REQUESTED GRANT RATE** %", please insert the funding rate percentage of your institution considering your national regulations. It should be a number between 0 and 100. Partners that are not eligible to request funds should put 0% in this section so that it is understood that the TOTAL COSTS correspond to OWN CONTRIBUTION.

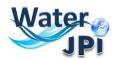

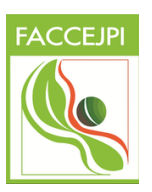

### 8. SCIENTIFIC ABSTRACT

In the <u>**Tab Scientific Abstracts**</u>, you need to write a non-confidential abstract of your project (limited to 4000 characters). If the project is finally recommended for funding, the abstract will be published (after update if necessary). You can Copy/Paste the abstract of your pre-proposal here but please, be aware that this field is limited to **4000 characters**.

| Partnership Partners/Organisations                       | Indentity of Scientific          | Scientific document              | Summary Submission | n of the project |  |  |
|----------------------------------------------------------|----------------------------------|----------------------------------|--------------------|------------------|--|--|
| and tasks files                                          | the project abstracts            |                                  | tables             |                  |  |  |
|                                                          |                                  |                                  |                    |                  |  |  |
|                                                          |                                  |                                  |                    |                  |  |  |
|                                                          |                                  |                                  |                    |                  |  |  |
|                                                          |                                  |                                  |                    |                  |  |  |
|                                                          |                                  |                                  |                    |                  |  |  |
|                                                          |                                  |                                  |                    |                  |  |  |
|                                                          |                                  |                                  |                    |                  |  |  |
|                                                          |                                  |                                  |                    |                  |  |  |
| Non-confidential abstract or summary in English          |                                  |                                  |                    |                  |  |  |
| (number of characters: 0 / 4000)                         | 1                                |                                  |                    |                  |  |  |
|                                                          |                                  |                                  |                    |                  |  |  |
|                                                          |                                  |                                  |                    |                  |  |  |
|                                                          |                                  |                                  |                    |                  |  |  |
|                                                          |                                  |                                  |                    |                  |  |  |
|                                                          |                                  |                                  |                    |                  |  |  |
|                                                          |                                  |                                  |                    |                  |  |  |
|                                                          |                                  |                                  |                    |                  |  |  |
|                                                          | Save Cancel                      |                                  |                    |                  |  |  |
|                                                          |                                  |                                  |                    |                  |  |  |
| All data fields will be used by the evaluation committee | ee and steering committee member | s during the selection process o | r procedure.       |                  |  |  |

"The non-confidential abstracts and summaries are intended to be published, if the proposal is selected for funding (update if necessary). The title of the proposal, key words, list of partners, requested amount, starting and ending dates will be published also.

By submitting this proposal, applicants consent to the online publication of the proposal ID, the list of partners and the abstracts.

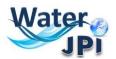

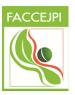

## 9. UPLOAD SCIENTIFIC DOCUMENT (Part B)

To upload the scientific document (part B of the Pre-proposal template) you must go to the <u>**Tab**</u> <u>Scientific Document</u>. This tab allows you to upload the I page CV for each PI:

| Partnership Partners/Organisations Indentity of Scientific Scientific document ummary Submission of the project abstracts the project abstracts                                                                                                    |  |
|----------------------------------------------------------------------------------------------------|--|
|                                                                                                    |  |
|                                                                                                    |  |
| Submit the scientific document                                                                                                    |  |
| Authorized Format: PDF. Max. size : 10 Mb                                                                                                    |  |
| Attention, scientific document cannot exceed the maximum number of pages described in the text of the call for proposals. Your project may be written in English or French, depending on the terms of the call for proposals.<br>Specify the language of the scientific document |  |
| French English                                                                                                    |  |
| The content of the scientific document is described by the documents related to the call.                                                                                                    |  |
| Recourse_         UPLOAD THE SCIENTIFIC DOCUMENTS           Submit The solentify cocument                                                                                                    |  |
| No scientific document submitted for this project.                                                                                                    |  |
|                                                                                                    |  |
| Annex to the scientific document                                                                                                    |  |
| Authorized Formats: FDF, Microsoft Office (until 2010). Max. size : 10 Mb                                                                                                    |  |
| Percentra Autor forter selectorine.                                                                                                    |  |
|                                                                                                    |  |

**IMPORTANT:** Just click on search to upload your documents. A red sentence appears if the scientific document is lacking. The Scientific Document of your research project must not exceed the maximum number of pages indicated in the Call Announcement nor the maximum size (10 Mb). The Coordinator can upload or remove the scientific document and consult annexes.

## 10. HOW TO CHECK THE SUBMISSION PROCESS

The last two tabs "**Summary tables**" and "**Submission of the project**" provide synthetic information about the project data. You can use them to verify the consistency of the provided information.

The **Tab Summary Tables** gathers different synthetic tables:

-the project partnership

-the detailed financial resume of the proposal

-the involvement by partner and task (person.month)

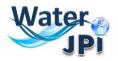

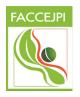

-the full costs by partner and task

These tables are automatically filled in using the data provided in the partner forms. Please note that the table person.month will be empty but could not be removed. Since we are not requesting to breakdown the budget into tasks for pre-proposals, the last table will present just one column called Task.

| Partne                                                                                                    | rship                                                                           | _                                           | _                                              | _                                                           | _                                                                      | _                                     | _                                                                                           | _                                            | _               | _                                       | _                                |                                        | _                                                                                   | _                                                        | -                           | -                                                                                                    | _                                                                                                    | _                           |
|----------------------------------------------------------------------------------------------------|---------------------------------------------------------------------------------|---------------------------------------------|------------------------------------------------|-------------------------------------------------------------|------------------------------------------------------------------------|---------------------------------------|---------------------------------------------------------------------------------------------|----------------------------------------------|-----------------|-----------------------------------------|----------------------------------|----------------------------------------|-------------------------------------------------------------------------------------|----------------------------------------------------------|-----------------------------|----------------------------------------------------------------------------------------------------|----------------------------------------------------------------------------------------------------|-----------------------------|
|                                                                                                    |                                                                                 |                                             |                                                |                                                             |                                                                        |                                       |                                                                                             |                                              |                 |                                         |                                  |                                        | Scientific co                                                                       | ntact                                                    |                             |                                                                                                    |                                                                                                    |                             |
| Partr                                                                                                    | ner/Organ                                                                       | isation                                     |                                                |                                                             | Partner/Orga                                                           | anisation                             |                                                                                             |                                              | First name      | :                                       | Last name                        |                                        | E-mail address                                                                      |                                                          |                             |                                                                                                    |                                                                                                    |                             |
| (initia                                                                                                    | coord.)                                                                         |                                             |                                                |                                                             | (full name)<br>IRD                                                     |                                       |                                                                                             |                                              | Nuria           |                                         | RUIZ                             |                                        | nuria.ruiz@age                                                                      | ncerecherche                                             | fr                          |                                                                                                    |                                                                                                    |                             |
|                                                                                                    | t tasks                                                                         |                                             |                                                |                                                             | 110                                                                    |                                       |                                                                                             |                                              |                 |                                         | NO12                             |                                        | nananaizeugi                                                                        |                                                          |                             |                                                                                                    |                                                                                                    |                             |
|                                                                                                    | number                                                                          | _                                           | _                                              | _                                                           |                                                                        | _                                     | _                                                                                           |                                              | Task desigr     | nation                                  | _                                | _                                      |                                                                                     | _                                                        | _                           | _                                                                                                    | _                                                                                                    | _                           |
| Task                                                                                                    |                                                                                 |                                             |                                                |                                                             |                                                                        |                                       |                                                                                             |                                              | Task 1          |                                         |                                  |                                        |                                                                                     |                                                          |                             |                                                                                                    |                                                                                                    |                             |
| ggreg                                                                                                    | anton                                                                           |                                             |                                                |                                                             |                                                                        |                                       |                                                                                             |                                              |                 |                                         |                                  |                                        |                                                                                     |                                                          |                             |                                                                                                    |                                                                                                    |                             |
| 0                                                                                                    | non full tim                                                                    | e staff with t                              | son.month (0<br>funding: 0.00<br>ud funding: 0 | person.month                                                | h (0.00 %)<br>onth (0.00 %)                                            |                                       |                                                                                             |                                              |                 |                                         |                                  |                                        |                                                                                     |                                                          |                             |                                                                                                    |                                                                                                    |                             |
|                                                                                                    |                                                                                 |                                             |                                                |                                                             |                                                                        |                                       |                                                                                             |                                              |                 |                                         |                                  |                                        |                                                                                     |                                                          |                             |                                                                                                    |                                                                                                    |                             |
| letaille                                                                                                    | <mark>ed financia</mark><br>Equipments<br>(€)                                   |                                             | of the propo                                   | St                                                          | taffPersonnels                                                         |                                       |                                                                                             | External<br>services (€)                     | Missions<br>(€) | Other<br>external<br>charges (€)        | Internal billing<br>expenses (€) | Subtotal<br>(without<br>costs) (€)     | Management and<br>structural fees (€)                                               | Environment<br>fees (€)                                  | Full<br>cost<br>(€)         | Base of<br>the aid<br>(€)                                                                                          | Aid rates<br>requested                                                                                                    | Requested<br>funding (€)    |
| letaille                                                                                                    | Equipments                                                                      |                                             | of the propo                                   | St<br>Non ful                                               | taffPersonnels<br>I time staff with<br>ing requested                   | Non full ti<br>fundin                 | me staff withou                                                                             | services (€)                                 |                 | external                                | Internal billing<br>expenses (€) | (without                               | Management and<br>structural fees (€)                                               | Environment<br>fees €                                    |                             | the aid                                                                                                    |                                                                                                    | Requested<br>funding (€)    |
| letaille<br>(                                                                                                    | Equipments<br>(€)                                                               | Full t                                      | ime staff<br>nth Cost                          | St<br>Non ful<br>fundi<br>person.mo                         | I time staff with<br>ing requested<br>nth Cost                         | fundin<br>person.mont                 | ng requested<br>th Cost                                                                     | services (€)                                 | ) (€)           | external<br>charges (€)                 | expenses (€)                     | (without<br>costs) (€)                 | structural fees (€)                                                                 | fees (€)                                                 | cost<br>(€)                 | the aid<br>(€)                                                                                                    | requested                                                                                                    | funding (€)                 |
| letaille<br>()<br>()                                                                                                    | Equipments<br>(€)<br>0.00                                                       | Full t<br>person.mo<br>0.00                 | ime staff<br>nth Cost<br>0.00                  | St<br>Non full<br>fundi<br>person.mo<br>0.00                | I time staff with<br>ing requested<br>nth Cost<br>0.00                 | fundin<br>person.mont<br>0.00         | th Cost<br>0.00                                                                             | services (€)<br>0.00                         | ) (€)<br>0.00   | external<br>charges (€)<br>0.00         | expenses (€)<br>0.00             | (without<br>costs) (€)<br>0.00         | structural fees (€)<br>0.00                                                         | fees (€)                                                 | cost<br>(€)<br>0.00         | the aid<br>(€)<br>0.00                                                                                             | requested 100.00%                                                                                                    | funding (€)<br>0.00         |
| letaille<br>()<br>D 0                                                                                                    | Equipments<br>(€)<br>0.00<br>0.00                                               | Full t                                      | ime staff<br>nth Cost                          | St<br>Non ful<br>fundi<br>person.mo                         | I time staff with<br>ing requested<br>nth Cost                         | fundin<br>person.mont                 | ng requested<br>th Cost                                                                     | services (€)                                 | ) (€)           | external<br>charges (€)                 | expenses (€)                     | (without<br>costs) (€)                 | structural fees (€)                                                                 | fees (€)                                                 | cost<br>(€)                 | the aid<br>(€)                                                                                                    | requested                                                                                                    | funding (€)                 |
| letaille<br>()<br>D 0                                                                                                    | Equipments<br>(€)<br>0.00<br>0.00                                               | Full t<br>person.mo<br>0.00<br>0.00         | ime staff<br>nth Cost<br>0.00<br>0.00          | St<br>Non full<br>fundi<br>person.mot<br>0.00<br>0.00       | I time staff with<br>ing requested<br>nth Cost<br>0.00<br>0.00         | fundin<br>person.mont<br>0.00<br>0.00 | th Cost<br>0.00<br>0.00                                                                     | services (€)<br>0.00<br>0.00                 | 0.00<br>0.00    | external<br>charges (€)<br>0.00<br>0.00 | expenses (€)<br>0.00<br>0.00     | (without<br>costs) (€)<br>0.00<br>0.00 | structural fees (€)<br>0.00<br>0.00                                                 | fees (E)<br>0.00<br>0.00                                 | cost<br>(€)<br>0.00<br>0.00 | the aid<br>(€)<br>0.00<br>0.00                                                                                     | requested<br>100.00%<br>100.00%                                                                                                    | funding (€)<br>0.00<br>0.00 |
| etaille<br>()<br>D 0<br>0<br>0<br>0                                                                                                    | Equipments<br>(€)<br>0.00<br>0.00<br>0.00                                       | Full t<br>person.mo<br>0.00<br>0.00<br>0.00 | ime staff<br>onth Cost<br>0.00<br>0.00<br>0.00 | St<br>Non full<br>fundi<br>person.mot<br>0.00<br>0.00       | I time staff with<br>ing requested<br>nth Cost<br>0.00<br>0.00<br>0.00 | fundin<br>person.mont<br>0.00<br>0.00 | th Cost<br>0.00<br>0.00                                                                     | services (€)<br>0.00<br>0.00                 | 0.00<br>0.00    | external<br>charges (€)<br>0.00<br>0.00 | expenses (€)<br>0.00<br>0.00     | (without<br>costs) (€)<br>0.00<br>0.00 | structural fees (€)<br>0.00<br>0.00                                                 | fees (E)<br>0.00<br>0.00                                 | cost<br>(€)<br>0.00<br>0.00 | the aid<br>(€)<br>0.00<br>0.00                                                                                     | requested<br>100.00%<br>100.00%                                                                                                    | funding (€)<br>0.00<br>0.00 |
| etaille<br>((<br>)<br>D<br>D<br>D<br>D<br>totals<br>(                                                                                                 | Equipments<br>(€)<br>0.00<br>0.00<br>0.00                                       | Full t<br>person.mo<br>0.00<br>0.00<br>0.00 | ime staff<br>onth Cost<br>0.00<br>0.00<br>0.00 | St<br>Non ful<br>fundi<br>person.mo<br>0.00<br>0.00<br>0.00 | I time staff with<br>ing requested<br>nth Cost<br>0.00<br>0.00<br>0.00 | fundin<br>person.mont<br>0.00<br>0.00 | eg requested<br>th Cost<br>0.00<br>0.00<br>0.00                                             | services (€)<br>0.00<br>0.00                 | 0.00<br>0.00    | external<br>charges (€)<br>0.00<br>0.00 | expenses (€)<br>0.00<br>0.00     | (without<br>costs) (€)<br>0.00<br>0.00 | structural fees (€)<br>0.00<br>0.00<br>0.00<br>Task                                 | fees (€)<br>0.00<br>0.00<br>0.00                         | cost<br>(€)<br>0.00<br>0.00 | the aid<br>(€)<br>0.00<br>0.00<br>0.00<br>To                                                                       | requested<br>100.00%<br>100.00%<br>0.00%<br>tals                                                                                                    | funding (€)<br>0.00<br>0.00 |
| etaille<br>(<br>0<br>D 0<br>D 0<br>D<br>totals (<br>ivemen<br>itals)                                                                                  | Equipments<br>(€)<br>0.00<br>0.00<br>0.00<br>0.00                               | Full t<br>person.mo<br>0.00<br>0.00<br>0.00 | ime staff<br>onth Cost<br>0.00<br>0.00<br>0.00 | St<br>Non ful<br>fundi<br>person.mo<br>0.00<br>0.00<br>0.00 | I time staff with<br>ing requested<br>nth Cost<br>0.00<br>0.00<br>0.00 | fundin<br>person.mont<br>0.00<br>0.00 | g requested<br>th Cost<br>0.00<br>0.00<br>0.00<br>0.00<br>Partner/C<br>(full name           | services (€)<br>0.00<br>0.00<br>0.00         | 0.00<br>0.00    | external<br>charges (€)<br>0.00<br>0.00 | expenses (€)<br>0.00<br>0.00     | (without<br>costs) (€)<br>0.00<br>0.00 | structural fees (€)<br>0.00<br>0.00<br>0.00<br>Task<br>0.00                         | fees (€)<br>0.00<br>0.00<br>0.00                         | cost<br>(€)<br>0.00<br>0.00 | the aid<br>(€)<br>0.00<br>0.00<br>0.00<br>To<br>0.00                                                               | requested<br>100.00%<br>100.00%<br>0.00%<br>tals<br>00                                                                                                    | funding (€)<br>0.00<br>0.00 |
| etaille<br>(<br>(<br>)<br>0<br>0<br>0<br>0<br>0<br>0<br>0<br>0<br>0<br>0<br>0<br>0<br>0<br>0<br>0<br>0<br>0                                           | Equipments<br>(€)<br>0.00<br>0.00<br>0.00<br>0.00                               | Full t<br>person.mo<br>0.00<br>0.00<br>0.00 | ime staff<br>onth Cost<br>0.00<br>0.00<br>0.00 | St<br>Non ful<br>fundi<br>person.mo<br>0.00<br>0.00<br>0.00 | I time staff with<br>ing requested<br>nth Cost<br>0.00<br>0.00<br>0.00 | fundin<br>person.mont<br>0.00<br>0.00 | ng requested<br>th Cost<br>0.00<br>0.00<br>0.00<br>0.00<br>Partner/C<br>(full name<br>IRD   | services (€)<br>0.00<br>0.00<br>0.00         | 0.00<br>0.00    | external<br>charges (€)<br>0.00<br>0.00 | expenses (€)<br>0.00<br>0.00     | (without<br>costs) (€)<br>0.00<br>0.00 | structural fees (6) 0.00 0.00 Task 0.00 Task 0.00 0.00 0.00 0.00 0.00 0.00 0.00 0.  | fees (€)<br>0.00<br>0.00<br>0.00<br>0.00                 | cost<br>(€)<br>0.00<br>0.00 | the aid<br>(€)<br>0.00<br>0.00<br>0.00<br>To<br>0.0<br>0.0                                                         | requested<br>100.00%<br>100.00%<br>0.00%<br>tals                                                                                                    | funding (€)<br>0.00<br>0.00 |
| etaille<br>(<br>0<br>D 0<br>D 0<br>Vemer<br>vtals (<br>vtals)                                                                                         | Equipments<br>(€)<br>0.00<br>0.00<br>0.00<br>0.00                               | Full t<br>person.mo<br>0.00<br>0.00<br>0.00 | ime staff<br>onth Cost<br>0.00<br>0.00<br>0.00 | St<br>Non ful<br>fundi<br>person.mo<br>0.00<br>0.00<br>0.00 | I time staff with<br>ing requested<br>nth Cost<br>0.00<br>0.00<br>0.00 | fundin<br>person.mont<br>0.00<br>0.00 | g requested<br>th Cost<br>0.00<br>0.00<br>0.00<br>0.00<br>Partner/C<br>(full name           | services (€)<br>0.00<br>0.00<br>0.00         | 0.00<br>0.00    | external<br>charges (€)<br>0.00<br>0.00 | expenses (€)<br>0.00<br>0.00     | (without<br>costs) (€)<br>0.00<br>0.00 | structural fees (€)<br>0.00<br>0.00<br>0.00<br>Task<br>0.00                         | fees (€)<br>0.00<br>0.00<br>0.00<br>0.00                 | cost<br>(€)<br>0.00<br>0.00 | the aid<br>(€)<br>0.00<br>0.00<br>0.00<br>To<br>0.00                                                               | requested<br>100.00%<br>100.00%<br>0.00%<br>tals                                                                                                    | funding (€)<br>0.00<br>0.00 |
| etaille<br>((<br>D 0<br>D 0<br>D 0<br>D 0<br>D 0<br>D 0<br>D 0<br>D 0<br>D 0<br>D 0                                                                   | Equipments<br>(E)<br>0.00<br>0.00<br>0.00<br>0.00                               | Full t<br>person.mo<br>0.00<br>0.00<br>0.00 | ime staff<br>0.00<br>0.00<br>0.00              | St<br>Non ful<br>fundi<br>person.mo<br>0.00<br>0.00<br>0.00 | I time staff with<br>ing requested<br>nth Cost<br>0.00<br>0.00<br>0.00 | fundin<br>person.mont<br>0.00<br>0.00 | ng requested<br>th Cost<br>0.00<br>0.00<br>0.00<br>0.00<br>Partner/C<br>(full name<br>IRD   | services (€)<br>0.00<br>0.00<br>0.00         | 0.00<br>0.00    | external<br>charges (€)<br>0.00<br>0.00 | expenses (€)<br>0.00<br>0.00     | (without<br>costs) (€)<br>0.00<br>0.00 | structural fees (6) 0.00 0.00 Task 0.00 Task 0.00 0.00 0.00 0.00 0.00 0.00 0.00 0.  | fees (€)<br>0.00<br>0.00<br>0.00<br>0.00                 | cost<br>(€)<br>0.00<br>0.00 | the aid<br>(€)<br>0.00<br>0.00<br>0.00<br>To<br>0.0<br>0.0                                                         | requested<br>100.00%<br>100.00%<br>0.00%<br>tals                                                                                                    | 0.00                        |
| etaille<br>E<br>U<br>D<br>U<br>U<br>U<br>V<br>e<br>mer<br>U<br>U<br>U<br>U<br>U<br>U<br>U<br>U<br>U<br>U<br>U<br>U<br>U<br>U<br>U<br>U<br>U<br>U<br>U | Equipments<br>(E)<br>0.00<br>0.00<br>0.00<br>0.00                               | Full t<br>person.mo<br>0.00<br>0.00<br>0.00 | ime staff<br>0.00<br>0.00<br>0.00              | St<br>Non ful<br>fundi<br>person.mo<br>0.00<br>0.00<br>0.00 | I time staff with<br>ing requested<br>nth Cost<br>0.00<br>0.00<br>0.00 | fundin<br>person.mont<br>0.00<br>0.00 | ng requested<br>th Cost<br>0.00<br>0.00<br>0.00<br>Partmer/C<br>(full name<br>IRD<br>Totals | services (E)<br>0.00<br>0.00<br>0.00<br>0.00 | 0.00<br>0.00    | external<br>charges (€)<br>0.00<br>0.00 | expenses (€)<br>0.00<br>0.00     | (without<br>costs) (€)<br>0.00<br>0.00 | structural fees (6) 0.00 0.00 Task 0.00 Task 0.00 0.00 0.00 0.00 0.00 0.00 0.00 0.  | (ees (6)<br>0.00<br>0.00<br>0.00<br>(0.00<br>0.00<br>0   | cost<br>(€)<br>0.00<br>0.00 | the aid<br>(€)<br>0.00<br>0.00<br>0.00<br>0.00<br>0.00<br>0.00<br>0.00<br>0.                                       | requested<br>100.00%<br>100.00%<br>0.00%<br>tals                                                                                                    | funding (€)<br>0.00<br>0.00 |
| etaille<br>E<br>U<br>U<br>U<br>U<br>U<br>U<br>U<br>U<br>U<br>U<br>U<br>U<br>U<br>U<br>U<br>U<br>U<br>U                                                | Equipments<br>(E)<br>0.00<br>0.00<br>0.00<br>0.00<br>0.00<br>0.00<br>0.00<br>0. | Full t<br>person.mo<br>0.00<br>0.00<br>0.00 | ime staff<br>0.00<br>0.00<br>0.00              | St<br>Non ful<br>fundi<br>person.mo<br>0.00<br>0.00<br>0.00 | I time staff with<br>ing requested<br>nth Cost<br>0.00<br>0.00<br>0.00 | fundin<br>person.mont<br>0.00<br>0.00 | ng requested<br>th Cost<br>0.00<br>0.00<br>0.00<br>Partmer/C<br>(full name<br>IRD<br>Totals | services (€)<br>0.00<br>0.00<br>0.00         | 0.00<br>0.00    | external<br>charges (€)<br>0.00<br>0.00 | expenses (€)<br>0.00<br>0.00     | (without<br>costs) (€)<br>0.00<br>0.00 | 5/vuctural fees (6)<br>0.00<br>0.00<br>0.00<br>7asi<br>0.00<br>0.00<br>0.00<br>0.00 | rees (6)<br>0.00<br>0.00<br>0.00<br>0.00<br>k1<br>0<br>0 | cost<br>(€)<br>0.00<br>0.00 | the aid<br>(€)<br>0.00<br>0.00<br>0.00<br>0.00<br>0.00<br>0.00<br>0.00<br>0.                                       | requested<br>100.00%<br>100.00%<br>0.00%<br>tals<br>00<br>00<br>00<br>00<br>00<br>00<br>00<br>00<br>00<br>0                                                                                                    | funding (€)<br>0.00<br>0.00 |
| etaille<br>E<br>U<br>D<br>U<br>U<br>U<br>V<br>e<br>mer<br>U<br>U<br>U<br>U<br>U<br>U<br>U<br>U<br>U<br>U<br>U<br>U<br>U<br>U<br>U<br>U<br>U<br>U<br>U | Equipments<br>(E)<br>0.00<br>0.00<br>0.00<br>0.00<br>0.00<br>0.00<br>0.00<br>0. | Full t<br>person.mo<br>0.00<br>0.00<br>0.00 | ime staff<br>0.00<br>0.00<br>0.00              | St<br>Non ful<br>fundi<br>person.mo<br>0.00<br>0.00<br>0.00 | I time staff with<br>ing requested<br>nth Cost<br>0.00<br>0.00<br>0.00 | fundin<br>person.mont<br>0.00<br>0.00 | ng requested<br>th Cost<br>0.00<br>0.00<br>0.00<br>Partmer/C<br>(full name<br>IRD<br>Totals | services (E)<br>0.00<br>0.00<br>0.00<br>0.00 | 0.00<br>0.00    | external<br>charges (€)<br>0.00<br>0.00 | expenses (€)<br>0.00<br>0.00     | (without<br>costs) (€)<br>0.00<br>0.00 | structural fees (6)<br>0.00<br>0.00<br>0.00<br>Task<br>0.00<br>0.00<br>0.00<br>0.00 | res (6)<br>0.00<br>0.00<br>0.00<br>0.00<br>0.00<br>0.00  | cost<br>(€)<br>0.00<br>0.00 | the aid<br>(€)<br>0.00<br>0.00<br>0.00<br>To<br>0.1<br>0.1<br>0.1<br>0.1<br>0.1<br>0.1<br>0.1<br>0.1<br>0.1<br>0.1 | requested<br>100.00%<br>100.00%<br>0.00%<br>100.00%<br>100 | funding (€)<br>0.00<br>0.00 |

In the bottom of the page you can click on a button to download a full summary of the project in Excel format.

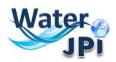

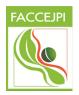

The **<u>Tab Submission of the project</u>** allows you to submit your proposal:

The aim of this tab is to check that all the required information has been completed.

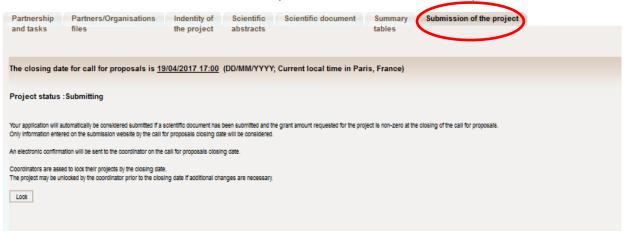

The Coordinator can lock any modification by clicking on the **Lock** button. Since then, all the partners can access to the proposal on read-only mode.

A pop-up will ask you for confirmation:

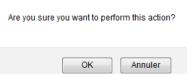

In the lower half of this tab you will find in red font things you should check before submitting:

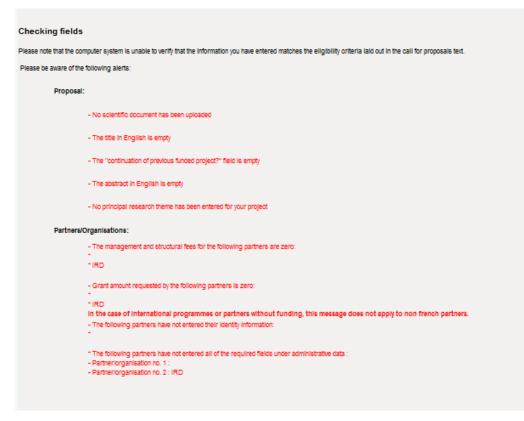

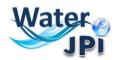

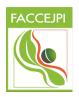

Please note that when the proposal is locked it can be unlocked later on if necessary by clicking on the **Unlock** button:

| Partnership           | Partners/Organisations                                                                  | Indentity of               | Scientific           | Scientific document        | Summary                  | Submission of the project             |
|-----------------------|-----------------------------------------------------------------------------------------|----------------------------|----------------------|----------------------------|--------------------------|---------------------------------------|
| and tasks             | files                                                                                   | the project                | abstracts            |                            | tables                   |                                       |
|                       |                                                                                         |                            |                      |                            |                          |                                       |
| The closing da        | te for call for proposals is <u>1</u>                                                   | 9/04/2017 17:00            | (DD/MM/YYYY          | ; Current local time in Pa | aris, France)            |                                       |
| Project status        | :Lock                                                                                   |                            |                      |                            |                          |                                       |
|                       |                                                                                         |                            |                      |                            |                          |                                       |
|                       | automatically be considered submitted if a<br>red on the submission website by the call |                            |                      |                            | roject is non-zero at ti | he closing of the call for proposals. |
| An electronic confirm | ation will be sent to the coordinator on the                                            | call for proposals close   | na date              |                            |                          |                                       |
|                       |                                                                                         |                            | ng date.             |                            |                          |                                       |
|                       | ed to lock their projects by the closing dat                                            |                            |                      |                            |                          |                                       |
| The project may be u  | nlocked by the coordinator prior to the clos                                            | sing date if additional ch | anges are necessary. |                            |                          |                                       |
|                       |                                                                                         |                            |                      |                            |                          |                                       |
| Unlock                |                                                                                         |                            |                      |                            |                          |                                       |
| Unlock                | )                                                                                       |                            |                      |                            |                          |                                       |

The project is automatically submitted at the closing date (if the scientific document is uploaded and the requested funding is different from 0).

After the closing date, the project can be seen by all the project partners but it cannot be changed any more.

**NOTE :** Please note that as project Coordinator, you cannot delete a proposal you have created. If you want to delete a proposal, you must send a request to the Call Secretariat (<u>ww2015@fct.pt</u>)